## **HOW TO REGISTER A COMPLAINT IN SHe-Box**

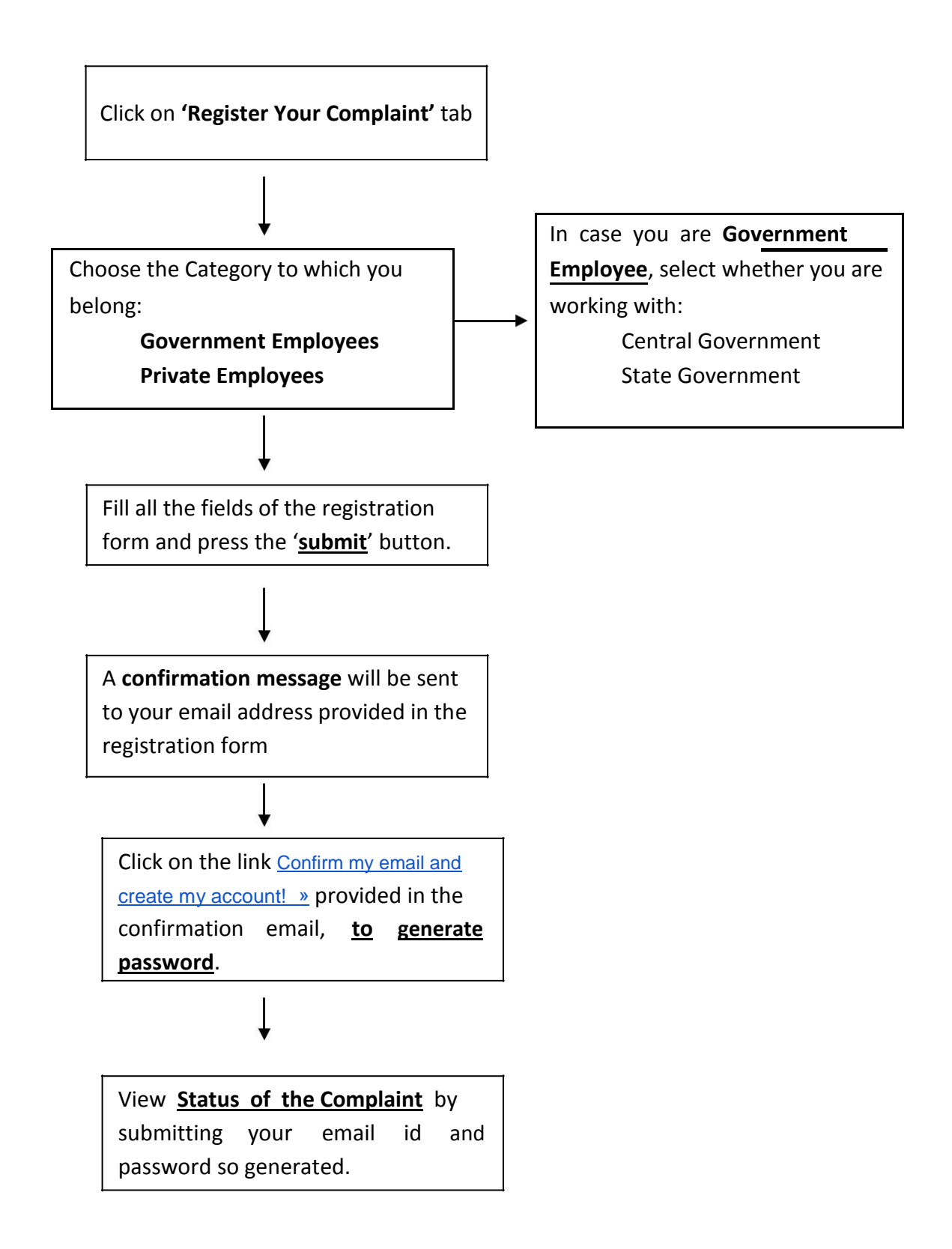